$\sim$  3ds max&VRay $>$ 

书名:<<3ds max&VRay室外建筑表现案例详解>>

- 13 ISBN 9787121082634
- 10 ISBN 7121082632

出版时间:2009-6

页数:392

PDF

更多资源请访问:http://www.tushu007.com

, tushu007.com

 $,$  tushu007.com

## <<3ds max&VRay

ads max 2008<br>3ds max 2008

, expecting  $3d$ s max $3d$ s max

 $500$ 

www.cggood.com

, tushu $007$ .com

 $\left\vert \right\rangle$ 

## <<3dsmax&VRay

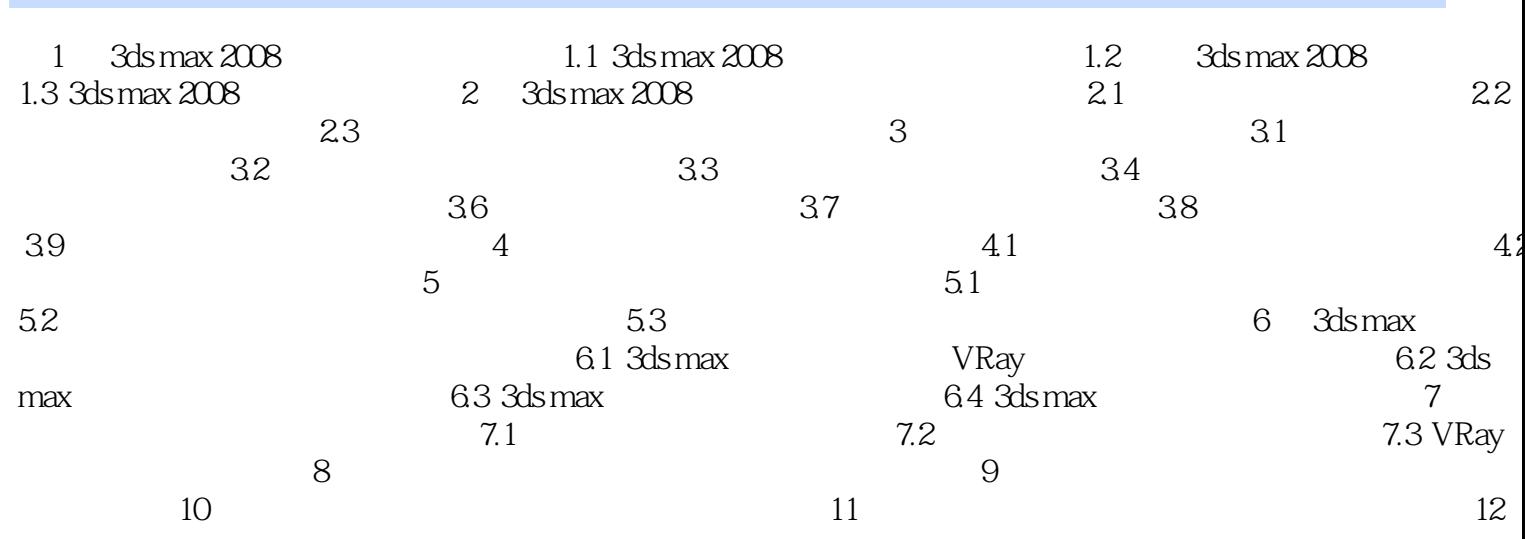

 $,$  tushu007.com  $<<$ 3ds max&VRay $>$ 

3ds max&VRay (a)

 $200$ 

## $,$  tushu007.com

## $<<$ 3ds max&VRay $>$

本站所提供下载的PDF图书仅提供预览和简介,请支持正版图书。

更多资源请访问:http://www.tushu007.com